#### 403 Forbidden ngiros

## **Webseiten-Bericht für nnorton.com**

Generiert am 15 Januar 2019 11:59 AM

**Der Wert ist 65/100**

#### pagepeeker

#### **SEO Inhalte**

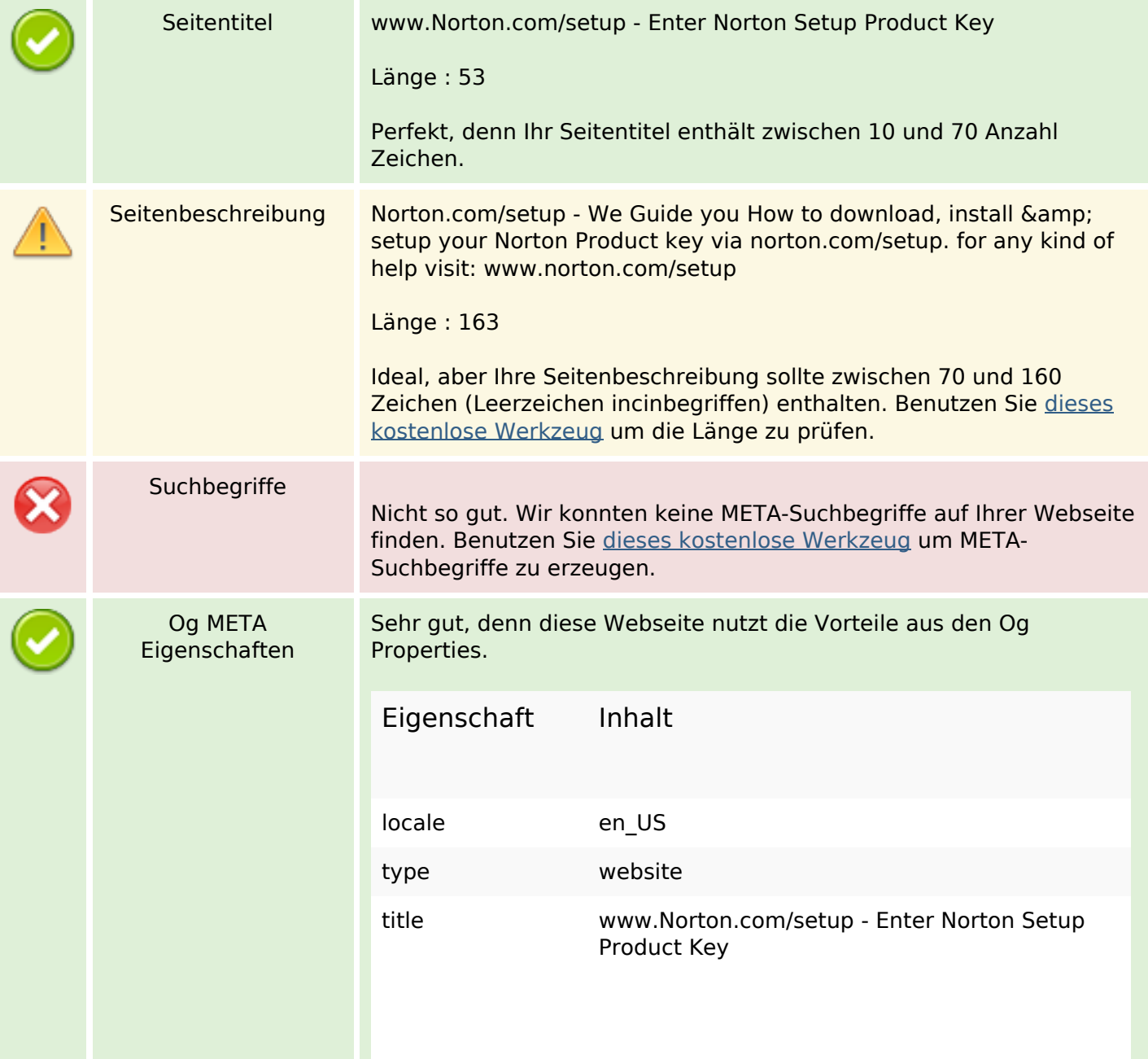

## **SEO Inhalte**

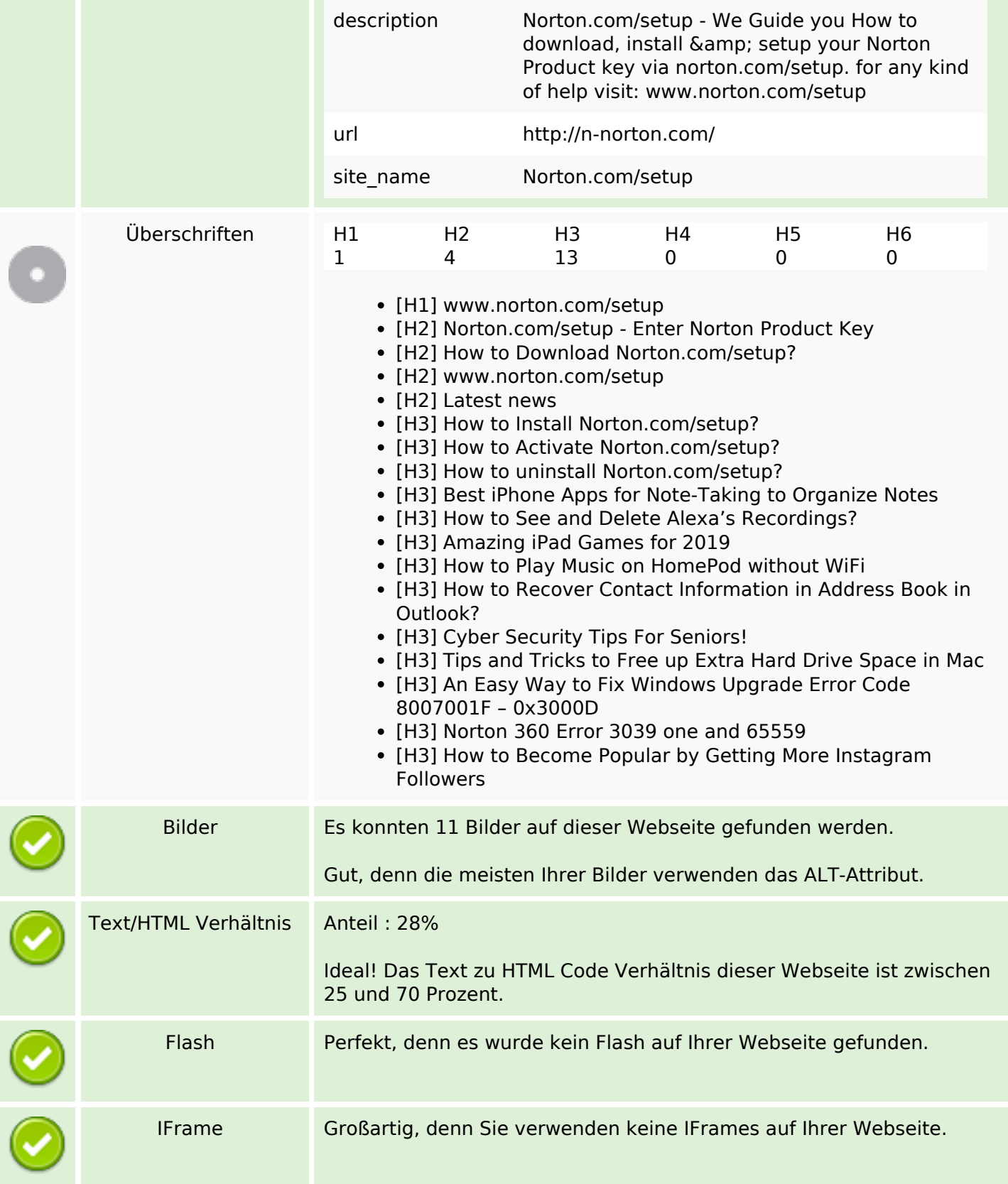

# **SEO Links**

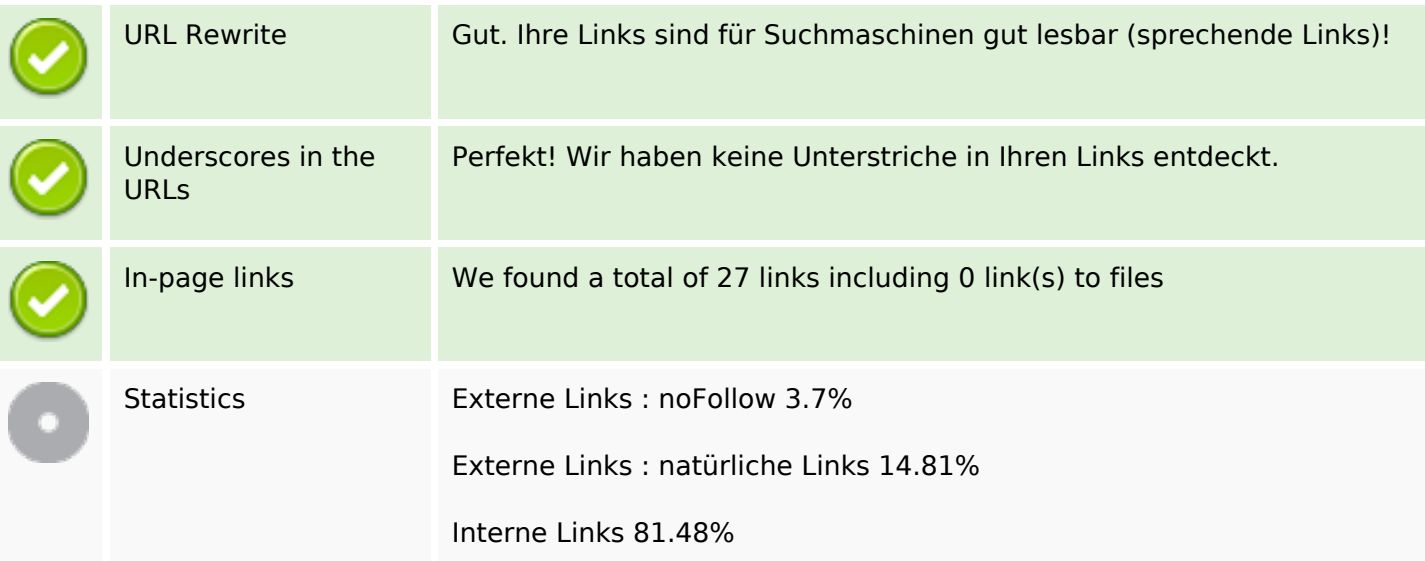

# **In-page links**

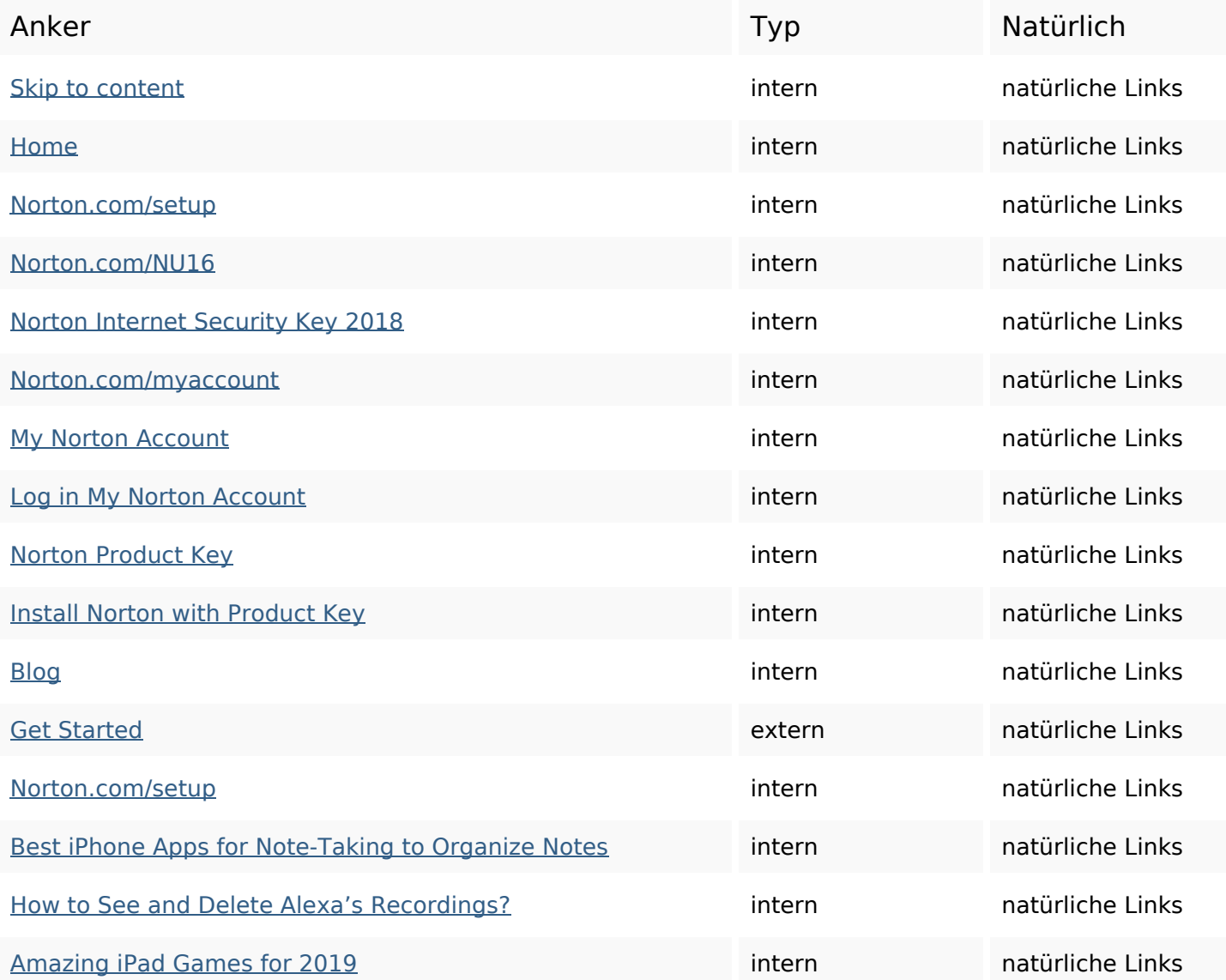

# **In-page links**

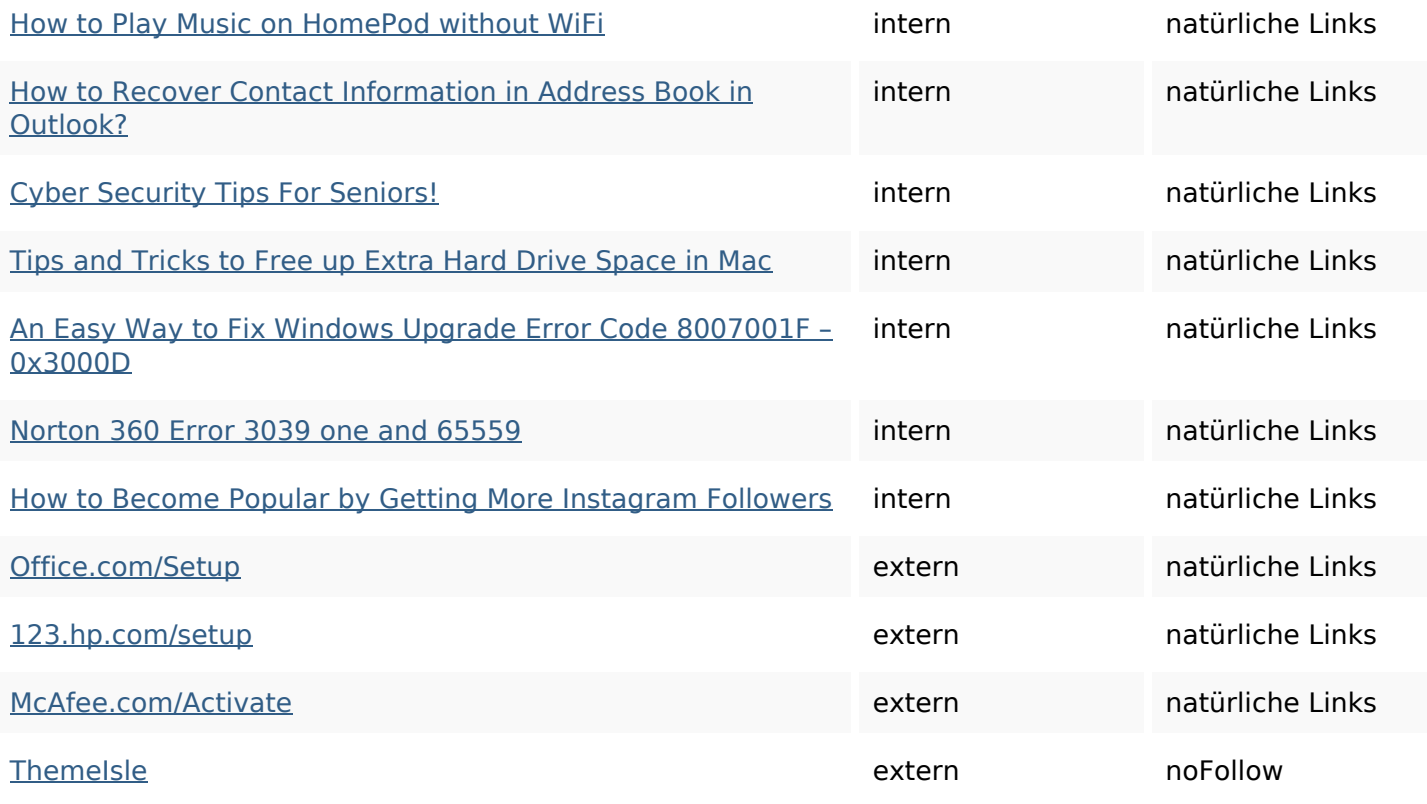

# **SEO Suchbegriffe**

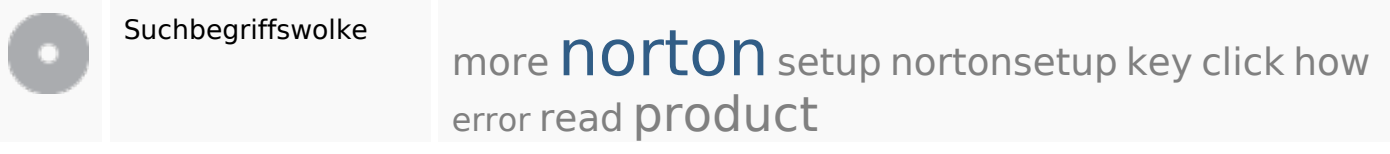

# **Keywords Consistency**

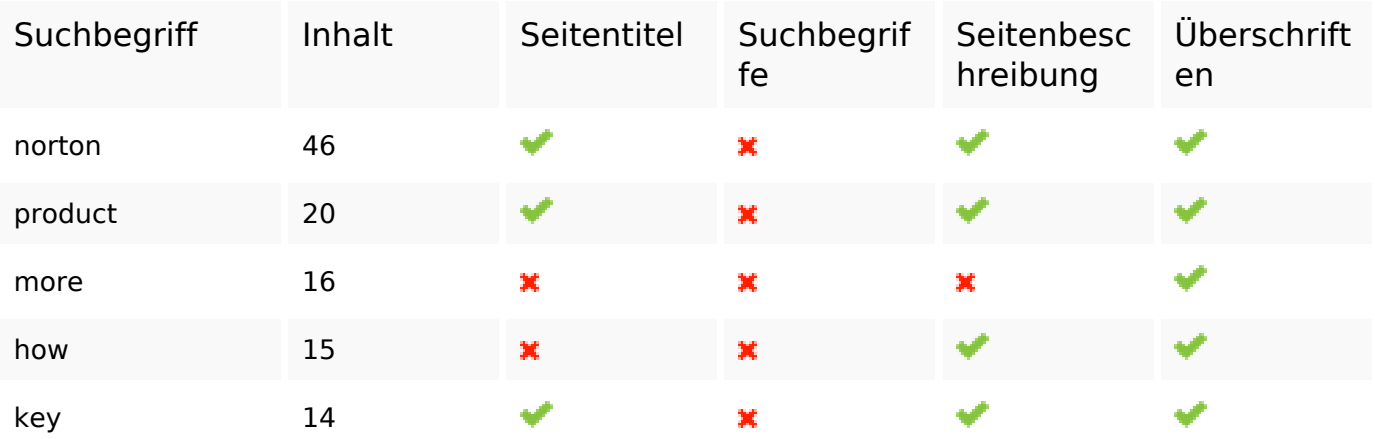

## **Benutzerfreundlichkeit**

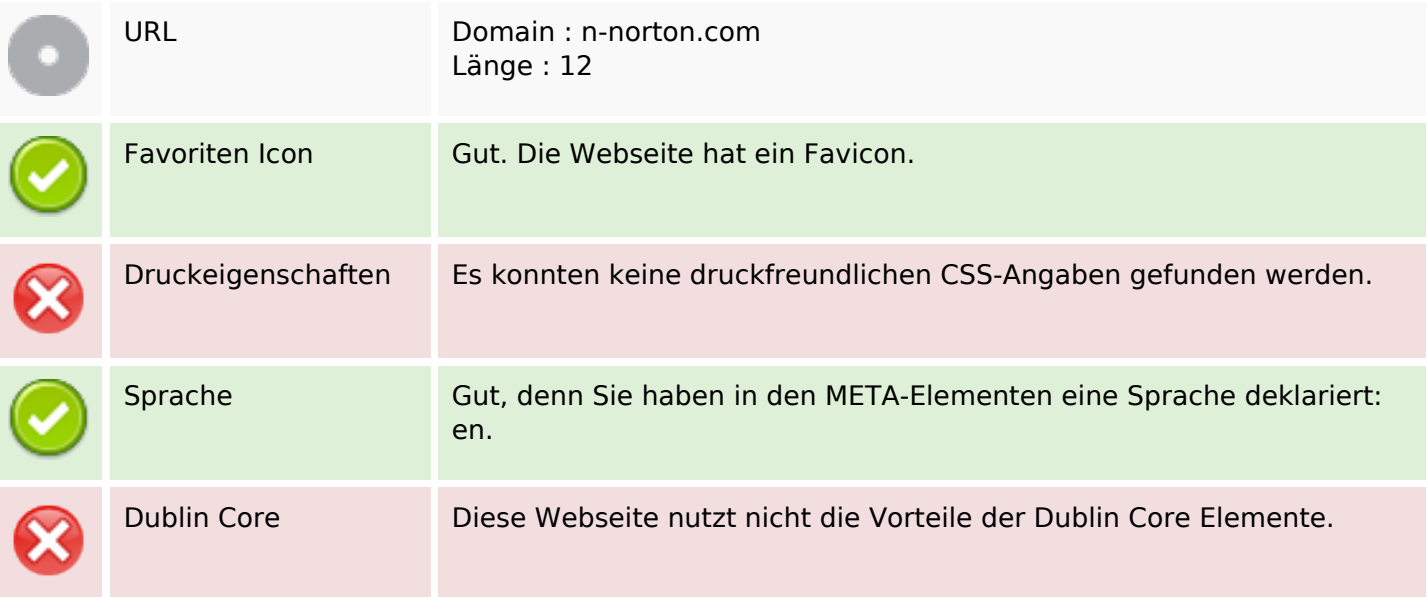

## **Dokument**

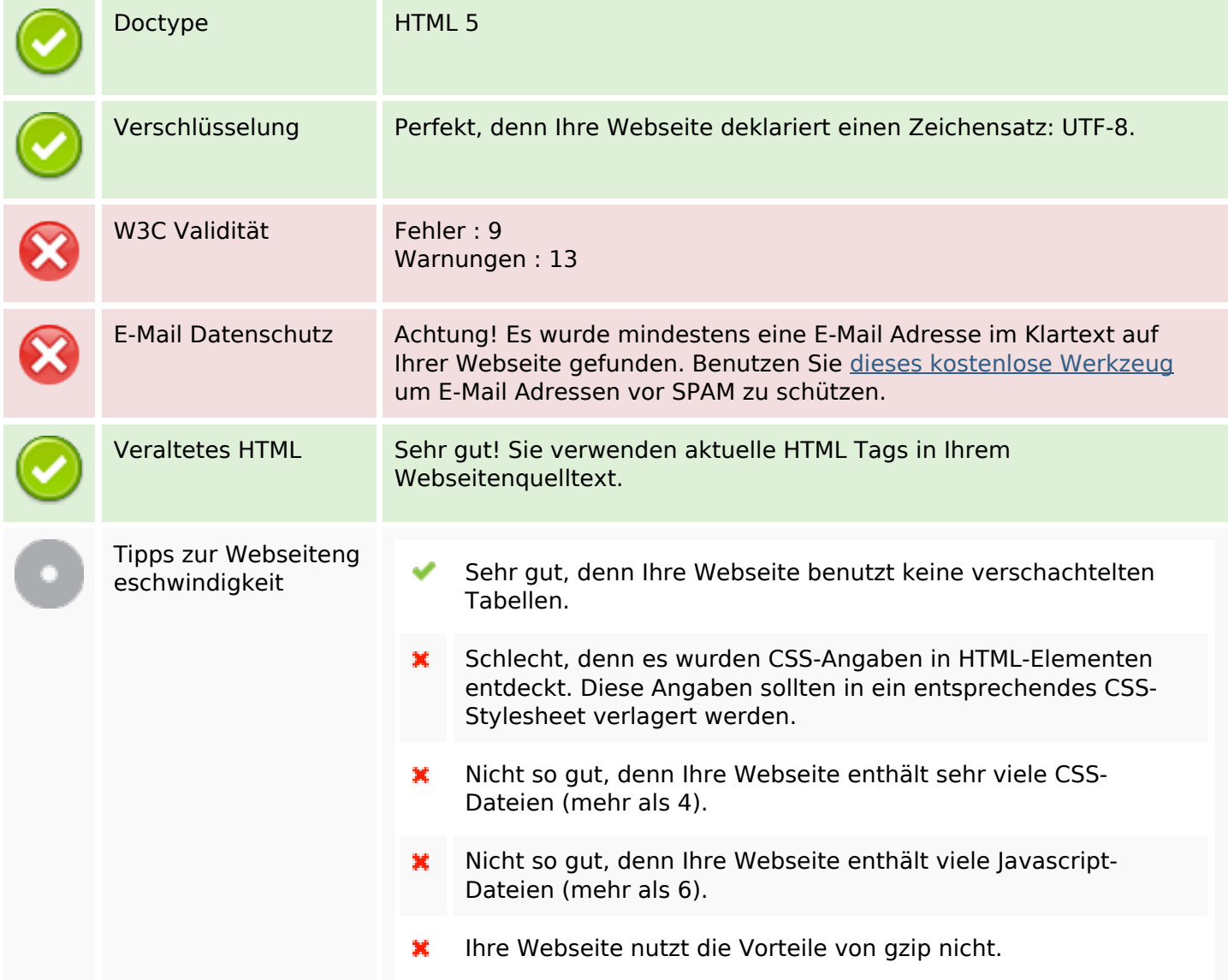

# **Dokument**

# **Mobile**

![](_page_5_Picture_50.jpeg)

# **Optimierung**

![](_page_5_Picture_51.jpeg)